**Week 03 COMP 102.**

**Victoria University of Wellington**

### **GoSoapBox**

- Gosoapbox.com
	- Access code: comp102vuw

#### **FAQ**

- I have an assignment question. What do I do?
	- Labs
	- Tutorial (Monday "lecture" session)
	- [comp102-help@ecs.vuw.ac.nz](mailto:comp102-help@ecs.vuw.ac.nz)
	- Karsten's open office hours

# **Help**

#### Office hours Karsten:

- Anything to do with COMP102
	- Tuesday 10:10-11:00 and Thursday 14:10-15:00
	- CO252

Online help-desk:

- Any questions about code to **[comp102-help@ecs.vuw.ac.nz](mailto:comp102-help@ecs.vuw.ac.nz)** 
	- Describe the issue or question
	- Attach .java file(s) if the question relates to code
		- Please no screen shots or code in the email

Labs

- Assignment help and remarking
- Tuesday Tutorial
	- Extra help

First-year evening workshops

#### **Common Issues**

- Using literal values to draw flags  $\le$  fail
	- Must use TOP and LEFT constants
- Not using the template
	- Use the template, it helps you!
- Try and only add code where it tells you to.

```
7*** Draw the flag of the United Arab Emirates.
* The flag has a vertical red stripe on the left, and
* three horizontal stripes (green, white, black) on the right.
* See the assignment for dimensions and details.
\star/public void drawUAEFlag() {
   UI.clearGraphics();
   UI.println("UAE Flag");
    double width = UI. askDouble("How wide: ");/\star\# YOUR CODE HERE \star/
```
COMP102: 6

### **Conditionals and Strings**

• Password checker

COMP102: 7

#### **Pacman**

• Now with parameters!

## **Blinky**

- Break up blinky into tasks we can do
	- Draw circles and arcs
	- Draw boxes

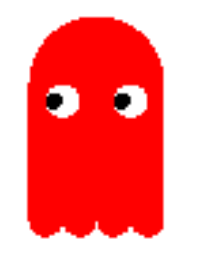

COMP102: 9

# **Blinky**

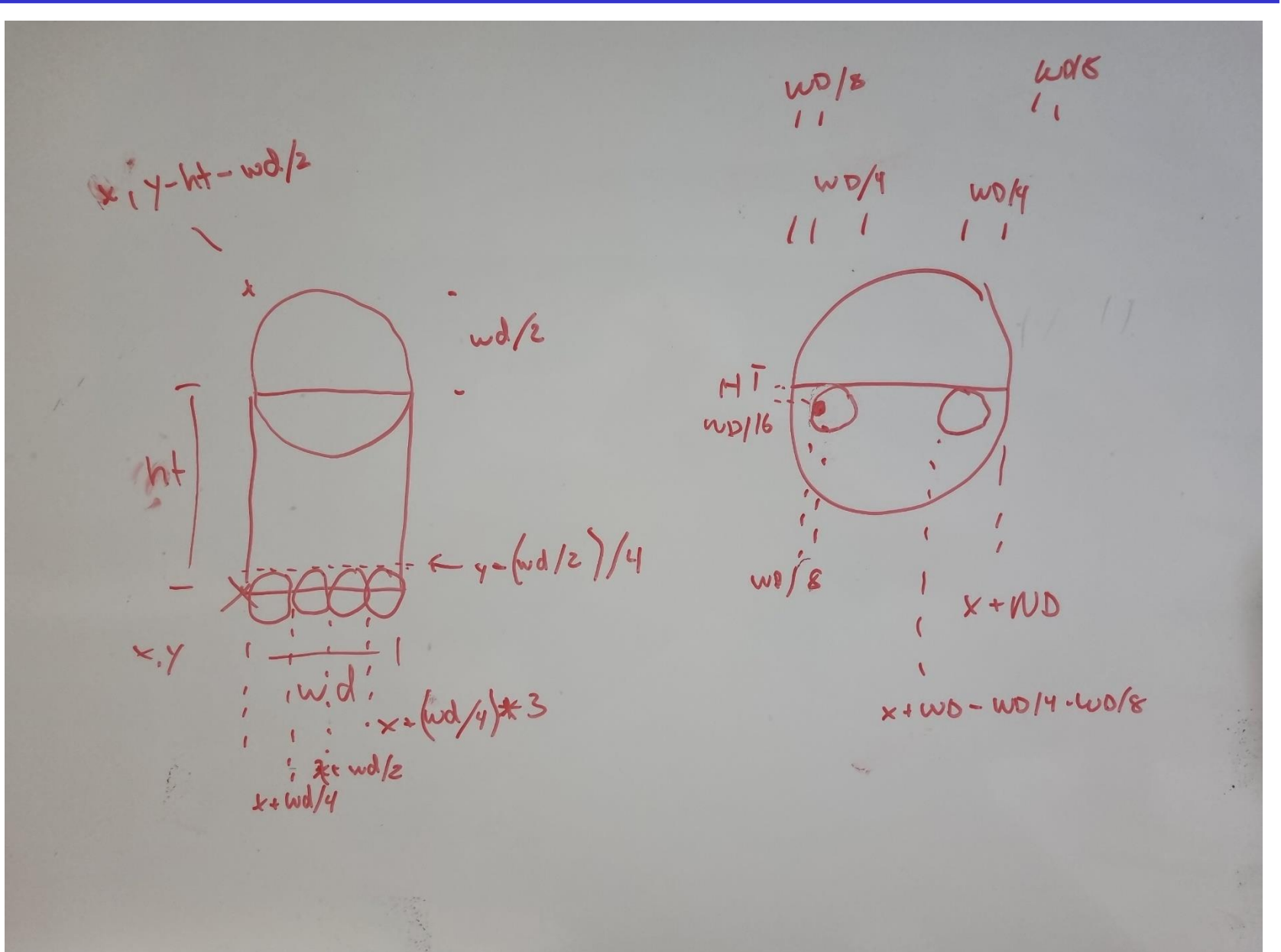

 $\bullet$   $\bullet$ 

## **Ghosts**

- Code review
- Make it more flexible
	- Parameters using variable
	- More ghosts = more methods
		- Blinky = Red
		- Pinky  $=$  Pink
		- $\cdot$  Inky = Blue
		- Pokey = Yellow
	- Normal ghost / Scared ghost
	- Direction